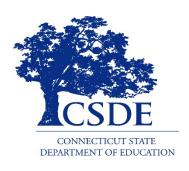

# CSDE Online LAS Links Accommodation Guidelines 2020-21

### Demographic Information or the Importance of PSIS

- Student demographic information is provided by CSDE to DRC from the Public School Information System (PSIS).
- Student Information is exported to DRC each day, Monday through Friday, so that students are available for districts in most cases the next morning during the testing window.
- Student records must be updated regularly including the PSIS Testing Demographic Fields in the PSIS Registration Module:

English Learner (EL) Status;

Special Education (SPED) Status;

Free and Reduced Lunch (FRL) Status;

Recently Arrived EL Status;

Section 504 Status;

Homeless Status; and

Military family.

- Only students identified as English Learners in PSIS will be included in the nightly upload to DRC. Please note that while DRC receives a nightly file Monday -Friday, student availability for testing is based on the time of the PSIS update, This means student may not be available the next day for testing.
- Only EL students accurately recorded in PSIS will be able to access the LAS Links.
- Only Students identified as Special Education or Section 504 in PSIS will be eligible for accommodations.

### **PSIS Updates**

- The PSIS Collection in October reflects EL status for students meeting mastery/exit criteria in the prior school year.
- Adjustments to EL status may be made in the <u>PSIS Collection</u> in October of the following school year.
- Students identified as EL after October must have their status updated in the <u>PSIS Registration Module</u> as soon as possible. This update will ensure that these students are included in nightly uploads for the test file.
- Students identified as Special Education or Section 504 after the PSIS
   October collection must have their status updated in the <u>PSIS</u>
   <u>Registration Module</u> as soon as possible to ensure that they are also included in the nightly uploads to DRC to be eligible for accommodations.

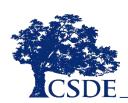

#### **CSDE LAS Links Accommodation Guidelines**

- It is important that district personnel collaborate and communicate well, particularly about students who
  are Dually Identified. (Students identified in the PSIS system as English Learners and Special Education
  or Section 504)
- Specific individuals acting in the roles of English Learner Assessment Coordinator (ELAC), District
  Administrator For Testing in TIDE (DA), the District Special Education Director, the Connecticut SAT
  School Coordinator and the Connecticut SAT Students with Disabilities Coordinator (SSD) are critical to
  ensuring all students are tested in the appropriate assessments including the LAS Links with the
  appropriate accommodations.
- The English language learning needs of these Dually Identified students need to be represented at the PPT. (Dear Colleague Letter 1/7/15) <a href="https://www2.ed.gov/about/offices/list/ocr/letters/colleague-el-201501.pdf">https://www2.ed.gov/about/offices/list/ocr/letters/colleague-el-201501.pdf</a>
- Accommodations on the LAS Links may be provided to dually identified students. The accommodations
  used for instruction and assessment are described on page 8 or the IEP and within the Section 504 Plan.
- Accommodations (DRC category 3) are entered for eligible students by the ELAC into the DRC INSIGHT Portal. (Supports considered similar to universal tools or designated supports on other CT assessments are not recorded in the online LAS Links environment but should be provided to students as described in the IEP or Section 504 plan)
- CSDE does not require any additional documentation such as the Special Documented Accommodations Petition for Read Aloud of Reading passages or scribe for the LAS Links test administration.

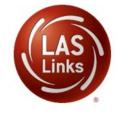

# English Learners Attending Approved Private Special Education Programs

- Each reporting district is responsible for testing all English learners (ELs) grade K-12 with the LAS Links between January 4, 2021, and April 30, 2021\*. Some English learners indicated in the Public School Information System (PSIS) attend Approved Private Special Education Programs (APSEP). English Learner Assessment Coordinators (ELACs) are responsible to ensure these students are assessed within the test window.
- Please continue to work with your special education staff and District Administrators (DAs in TIDE) to ensure these students are accounted for during the LAS Links testing window.
- Each APSEP, like all districts, has a designated DA to facilitate and confirm the testing needs of each English learner enrolled in an APSEP, please communicate with them to set up testing.

Initial topics for discussion may include:

- Does the English learner with disabilities have a significant cognitive disability?
- Does the English learner with disabilities require accommodations for the LAS Links?
- Does the English learner have one to one support?
- \* End Date Subject to Change

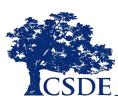

### Eligibility for Accommodations on the LAS Links

For every student participating in the LAS Links, and for each applicable subtest the student must meet **each** of the following components of the eligibility criteria:

- 1. Student is identified as an English Learner; AND
- 2. Student is identified as a student with disabilities with an active IEP or Section 504 plan; **AND**
- Student requires one or more of the accommodations described in this 2020-21 CSDE ONLINE LAS Links Accommodation Guidelines description.

The need for any accommodation must be described in the Individualized Education Program (IEP) or the Section 504 Plan and used regularly for instruction and assessment.

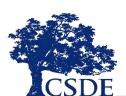

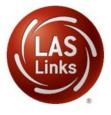

## Description Braille & Large Print LAS Links Accommodations

| Accommodation    | Description                                                                                 | Recommendations for Use                                  |
|------------------|---------------------------------------------------------------------------------------------|----------------------------------------------------------|
| Braille          | A raised-dot code that individuals read with the                                            | Students who are blind or have low vision may            |
|                  | fingertips. Graphic material (e.g., maps, charts,                                           | read text via braille.                                   |
|                  | graphs, diagrams, and illustrations) is presented in a raised format (paper, thermoform, or | Student responses are transcribed into a provided        |
|                  | refreshable braille). Contracted braille is                                                 | scanable document by district staff prior to             |
|                  | available via the accommodated paper form                                                   | returning to DRC for scoring.                            |
|                  | order process                                                                               | 4                                                        |
|                  | Contracted braille is available for the LAS Links                                           | Orders must be placed by January 15, 2021                |
|                  | via the accommodated paper form order                                                       | <b>Note:</b> Final date to request UPS Pick-up to send   |
|                  | process. (Will Be Form C)                                                                   | completed District Accommodated/Paper Form to            |
|                  |                                                                                             | DRC for processing is <b>April 7</b> , <b>2021</b> .     |
|                  | To order Braille test materials the ELAC will use                                           |                                                          |
|                  | the Connecticut 2021 LAS Links Accommodated/<br>Paper Materials Order Form                  |                                                          |
| Large print test | A large print form of the test that is provided to                                          | Students with visual impairments who may not be          |
| booklet          | the student with a visual impairment. The font                                              | able to use zoom or magnifying devices to access         |
|                  | size for the large print form is 18/20 points on                                            | the test may need a large print version of the           |
|                  | paper sized 11 x 17.                                                                        | form.                                                    |
|                  | LAS Links offers a Large Print Paper version                                                | Student responses are transcribed into a provided        |
|                  | (Will Be Form C).                                                                           | scanable document by district staff prior to             |
|                  |                                                                                             | returning to DRC for scoring.                            |
|                  | To order Large Print test materials the ELAC will                                           | Orders must be placed by January 15, 2021                |
|                  | use the Connecticut 2021 LAS Links                                                          | <b>Note:</b> : Final date to request UPS Pick-up to send |
|                  | Accommodated/ Paper Materials Order Form.                                                   | completed District Accommodated/Paper Form to            |
|                  |                                                                                             | DRC for processing is <b>April 7, 2021</b> .             |

## Description Read Aloud, Scribe, Sign Language Accommodations on the LAS Links

| Accommodation | Description                                                                                                    | Recommendations for Use                                                                                                    |  |  |  |
|---------------|----------------------------------------------------------------------------------------------------|----------------------------------------------------------------------------------------------------|--|--|--|
| Read Aloud    | Text is read aloud in English to the student by an experienced educator.  Note: This accommodation is provided in a one to one setting.                                                  | Students who have reading-related disabilities may need assistance accessing the assessment by having all or portions of the assessment read aloud. The use of this accommodation may require additional time to complete the assessment.                                                     |  |  |  |
| Scribe        | The student dictates her/his responses to an experienced educator who records verbatim what the student dictates.                                                                        | Students who have documented significant motor or language processing difficulties, or who have had a recent injury (such as a broken hand or arm) making it difficult to produce responses may need to dictate their responses to an experienced educator. The                               |  |  |  |
|               | Note: This accommodation is provided in a one to one setting.                                                                                                    | educator records the students' responses verbatim either in the test platform or on paper. The use of this accommodation may result in the student needing additional time to complete the assessment. For these students, dictating to a scribe is the only way to demonstrate their skills. |  |  |  |
| Sign Language | An experienced educator provides test content in sign language that is appropriate for eligible students who are deaf or hard of hearing.  Note: This accommodation is provided in a one | The Sign Language accommodation allows an experienced educator to provide test content in a communication mode that is appropriate for eligible students who are deaf or hard of hearing.                                                                                                    |  |  |  |
|               | to one setting.                                                                                                    |                                                                                                    |  |  |  |

## Description Speech-to-Text, & Text-to-Speech Accommodations on the LAS Links

| Accommodation  | Description                                                                                                    | Recommendations for Use                                                                                                    |  |  |  |
|----------------|----------------------------------------------------------------------------------------------------|----------------------------------------------------------------------------------------------------|--|--|--|
| Speech-to-text | The student uses software to dictate responses or give commands during the test which would appear on the computer.  This accommodation is <b>not</b> available for the LAS Links therefore students typically utilizing this accommodation should work with an experienced educator acting as a scribe. | Students who have documented motor or processing disabilities (such as dyslexia) or who have had a recent injust that make it difficult to produce text or commands using computer keys may need alternative ways to work with computers. If students use their own assistive technology devices, all assessment content should be deleted from these devices after the test for security purposes.                                                                                                    |  |  |  |
| Text-to-speech | Text is read aloud to student via embedded text technology within the LAS Links Test Delivery System                                                                                                    | Students who have reading-related disabilities may need assistance accessing the assessment by having all or portions of the assessment read to them via the computer. The use of this accommodation may require additional time to complete the assessment.  Recommendation is to set TTS Accommodation prior to creating a test session. Although, TTS Accommodation can be set before or after a student is in a test session. Test Ticket may need to be reprinted if the student is already in a test session.  If a student has already logged in to test and it is noticed they are missing the TTS accommodation, an Appeal will need to be submitted. |  |  |  |

#### Clarification Read Aloud and Text-to-Speech Accommodations on the LAS Links

|                            | LAS Links Read Aloud/Text to Speech Accommodation Availability by Content Area |                                                                     |                                                                                                    |                                                                                                    |  |  |  |  |
|----------------------------|--------------------------------------------------------------------------------|---------------------------------------------------------------------|----------------------------------------------------------------------------------------------------|----------------------------------------------------------------------------------------------------|--|--|--|--|
|                            |                                                                                |                                                                     | ELA                                                                                                    |                                                                                                    |  |  |  |  |
|                            | Speaking                                                                       | Listening                                                           | Reading*                                                                                                    | Writing                                                                                                    |  |  |  |  |
|                            |                                                                                |                                                                     | *Determine if Text to Speech is required for Reading Passages first.  This accommodation drives the presentation for both Reading and Writing                                                                                                    |                                                                                                    |  |  |  |  |
| Read<br>Aloud              | Not Applicable Test Items are read to all students via the computer            | Not Applicable Test Items are read to all students via the computer | Any student may have a human reader if needed for Test directions or Item prompts.  Only Dually Identified Students may have the passages read to them if this accommodation is described in their IEP or Section 504 Plan and is used for instruction                                                                                                    | Any student may have a human reader if needed for Test directions or Item prompts.                                                                                                    |  |  |  |  |
| Text to<br>Speech<br>(TTS) | Not Applicable Test Items are read to all students via the computer            | Not Applicable Test Items are read to all students via the computer | Only Dually Identified Students who have the accommodation of Reader for Passages, (typically for a print disability) may have the Text to Speech Accommodation for the LAS Links if this accommodation is described in their IEP or Section 504 Plan and is used for instruction.  (If this accommodation is selected it will also be automatically provided for Writing) | Students who do not have TTS selected for reading (because they are not eligible to have passages read to them), but need the TTS accommodation for the Writing Content may have a human reader for the writing content area only. Dually Identified Students who have selected the TTS for reading will also be provided TTS for Writing. |  |  |  |  |

## English Learners with Significant Cognitive Disabilities Potentially Eligible for Alternate Assessments

A very small group of students with an active IEP, participate in Connecticut's Alternate Assessment System for Language Arts, and Math and when in Grades 5, 8 and 11 in Science. These students in Grades 3-8 and 11 are approved by their Planning and Placement Team (PPT) using the <u>Connecticut Alternate Assessment Eligibility Form</u>. This form is submitted electronically by a CSDE Trained Teacher Administering the Alternate Assessment (TEA). For English Learners the Connecticut Alternate Assessment Eligibility Form must be submitted into the Data Entry interface by **January 15, 2021.** 

If the student is Dually Identified, (Special Education and an English Learner) with an active IEP and is in Grades K-2, 9, 10, or 12, determine if the English Learner has a significant cognitive disability such that they would qualify for an Alternate Assessment if an assessment in English Language arts, math or science were required in these grades. The Connecticut Alternate Assessment Eligibility Form can be used for discussion purposes as it is **not** submitted for students in Grades K-2, 9, 10, or 12..

English Learners, in Grades K-12 who are considered eligible for an alternate assessment will **not** participate in the Online LAS Links testing or in a paper form. These students will, therefore, be excluded from reporting and accountability for the LAS Links based upon the data provided to the Connecticut State Department of Education and within the Connecticut Alternate Assessment Eligibility Form submitted for eligible students in Grades 3-8 and 11. The English learner status for these eligible Alternate Assessment students (in Grades K-12) will not change for the following school year.

If you have an English learner with significant cognitive disabilities in Grades K-2, 9, 10, or 12 please provide fill in the survey link: by **January 15, 2021.** 

Using the new English Learners with Significant Cognitive Disabilities Potentially Eligible for Alternative Assessments Survey

https://docs.google.com/forms/d/e/1FAIpQLSc94DE2S7jlaoGwSMxuoI035OrZt6k7TGwWMkQC5Sn1K1MonA/viewform

Provide the following information: Students SASID, Student Grade, District Name, School Name and Primary Disability Category, ELAC Name, and ELAC Phone Number.

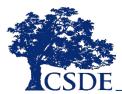

#### **English Learners Not Able to Access Subtest Due to Disability**

Some English Learners may be identified as Deaf or Hard of Hearing with an IEP or Section 504 Plan, and may not be not be able to participate in the Listening subtest of the LAS Links due to this disability.

Similarly some English Learners with an IEP or Section 504 Plan may be non-verbal and due to their disability, even when provided assistive technology or augmentative and alternate communication supports, may not be able to participate in the Speaking subtest.

Based upon the information provided to the Connecticut State Department of Education (CSDE) by the ELAC, the state LAS Links reporting and composite scores for these students will be adjusted (i.e. overall, composite, literacy, comprehension and productive scores).

Please provide the following information for the LAS Links Domain Exemption Students by January 15, 2020.

Using the LAS Links Domain Exemption Students Survey

https://docs.google.com/forms/d/e/1FAIpQLSevXxwjExWKvYR28ip1vtmDq7YbWFOvxXU8R8 Oo1rXktoMKlw/viewform

Provide the following information: Students SASID, Student Grade, District Name, School Name and Primary Disability Category, Subtest, ELAC Name, and ELAC Phone Number.

For questions please contact Janet Stuck@ janet.stuck@ct.gov

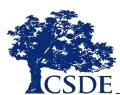

#### **English Learners Accommodated/Paper Form**

- A relatively small group of students, for reasons specified below, will not be able to participate in the Online LAS Links assessment and will need to be administered the LAS Links in a paper form.
- The ELAC is responsible for managing the administration of the LAS Links in the paper form, to ELs represented in the following participation groups. Each ELAC will need to order the appropriate LAS Links paper version with the 2021 Connecticut LAS Links Accommodated /Paper Materials Order Form.
- Students eligible for a paper form are:
  - Students entered into the Public School Information System (PSIS) attending Connecticut public schools, including state Approved Private Special Education Programs (APSEPs), who have an active Individualized Education Program (IEP) or Section 504 plan indicating a need for a papertest form, a braille form or a large print form due to a disability;
  - Students entered in PSIS who are enrolled in a Non-Approved Private School in Connecticut;
  - Students entered in PSIS who are enrolled in Judicial Centers;
  - Students entered in PSIS who are enrolled with Transition/Vocational Service Providers; and
  - Connecticut students entered in PSIS who are being educated out of state.
  - Students enrolled in APSEPs without access to the online LAS Links testing platform.
- ELACs will complete and submit the Connecticut 2021 LAS Links Accommodated/Paper Materials Order Form before January 15, 2021
- The Accommodated/Paper Materials Order Form will be posted to the Connecticut DRC LAS Links Website, CSDE websites and included in the Student Assessment News.
- Note: Final date to request UPS Pick-up to send completed District Accommodated/Paper Form to DRC for processing is April 7, 2021.
  - Districts should maintain all mailing and tracking receipts.

The earlier you request forms the longer you have to administer the assessment.

## 2021 Connecticut LAS Links Accommodated/Paper Materials Order Form

| A 1759                                                                                                    |                                                                                                    |                                                                                                    | C                                                                             | onn                                             | ectic                                                                                                    | ut 20.                                                                                                    | 21 L                                                                          | AS L                                                                                                    | inks                                                                                          | •                                            |              |             |                |                  |                                                                                      |
|----------------------------------------------------------------------------------------------------|----------------------------------------------------------------------------------------------------|----------------------------------------------------------------------------------------------------|-------------------------------------------------------------------------------|-------------------------------------------------|----------------------------------------------------------------------------------------------------|----------------------------------------------------------------------------------------------------|-------------------------------------------------------------------------------|----------------------------------------------------------------------------------------------------|-----------------------------------------------------------------------------------------------|----------------------------------------------|--------------|-------------|----------------|------------------|--------------------------------------------------------------------------------------|
| 466                                                                                                    | Ac                                                                                                    | Accommodated/Paper Materials Order Form DRC                                                                                                    |                                                                               |                                                 |                                                                                                    |                                                                                                    |                                                                               |                                                                                                    |                                                                                               |                                              |              |             |                |                  |                                                                                      |
| ACSDE.                                                                                                    | -                                                                                                    | All orders must be received before January 15, 2021                                                                                                    |                                                                               |                                                 |                                                                                                    |                                                                                                    |                                                                               |                                                                                                    | FOILTION                                                                                      |                                              |              |             |                |                  |                                                                                      |
| Shipping and<br>Name (ELAC Rec                                                                                                    |                                                                                                    | t Info                                                                                                    | rmat                                                                          | ion                                             |                                                                                                    | Title                                                                                                    | e:                                                                            |                                                                                                    |                                                                                               | ELL                                          | Asse:        | ssm         | ent C          | Coord            | linator                                                                              |
| District Name:                                                                                                    | istrict Name:                                                                                                    |                                                                                                    |                                                                               |                                                 |                                                                                                    |                                                                                                    | District Facility Cod                                                         |                                                                                                    |                                                                                               |                                              |              |             |                |                  |                                                                                      |
| Phone:                                                                                                    |                                                                                                    |                                                                                                    |                                                                               |                                                 |                                                                                                    |                                                                                                    | pping .                                                                       | Addre                                                                                                    | ess:                                                                                          |                                              |              | - 0         |                |                  |                                                                                      |
| City:<br>Email Address:                                                                                                    |                                                                                                    |                                                                                                    |                                                                               |                                                 |                                                                                                    | Sta                                                                                                    | ite:                                                                          |                                                                                                    |                                                                                               | СТ                                           | _ ^          | ip C        | ode:           |                  |                                                                                      |
|                                                                                                    |                                                                                                    |                                                                                                    |                                                                               |                                                 |                                                                                                    | =                                                                                                    |                                                                               |                                                                                                    |                                                                                               |                                              |              |             |                |                  |                                                                                      |
| Order Date:                                                                                                    | 12/1                                                                                                    | 0/20                                                                                                    |                                                                               |                                                 |                                                                                                    |                                                                                                    |                                                                               |                                                                                                    |                                                                                               |                                              |              |             |                |                  |                                                                                      |
| SECTION I: DIS                                                                                                    | TRICT FI                                                                                                    | MROL                                                                                                    | IMEN                                                                          | UTS.                                            |                                                                                                    |                                                                                                    |                                                                               |                                                                                                    |                                                                                               |                                              |              |             |                |                  |                                                                                      |
| The 2021 LAS Link                                                                                                    |                                                                                                    |                                                                                                    |                                                                               |                                                 | rovideo                                                                                                    | for the                                                                                                    | follos                                                                        | wina E                                                                                                    | nalist                                                                                        | n Lean                                       | ners:        |             |                |                  |                                                                                      |
| <ul> <li>Students en</li> </ul>                                                                                                   |                                                                                                    |                                                                                                    |                                                                               |                                                 |                                                                                                    |                                                                                                    |                                                                               |                                                                                                    |                                                                                               |                                              |              | stive       | e Indi         | vidual           | ized                                                                                 |
| Education F                                                                                                    |                                                                                                    |                                                                                                    |                                                                               | on 50                                           | 4 plan ir                                                                                                    | dicating                                                                                                    | g a ne                                                                        | ed for                                                                                                    | га рар                                                                                        | er tes                                       | t forn       | n, a        | braille        | е forn           | nora                                                                                 |
| large print fo                                                                                                    |                                                                                                    |                                                                                                    |                                                                               |                                                 |                                                                                                    |                                                                                                    |                                                                               |                                                                                                    |                                                                                               |                                              |              |             |                |                  |                                                                                      |
| Students en                                                                                                    |                                                                                                    |                                                                                                    |                                                                               |                                                 |                                                                                                    |                                                                                                    |                                                                               |                                                                                                    |                                                                                               |                                              |              |             |                |                  |                                                                                      |
| <ul> <li>Students en<br/>online LAS I</li> </ul>                                                                                  |                                                                                                    |                                                                                                    |                                                                               |                                                 | special t                                                                                                    | _ducatio                                                                                                    | on Pro                                                                        | ogran                                                                                                    | ns (Ar                                                                                        | SEP                                          | sj with      | nou         | acc            | ess to           | the                                                                                  |
| NOTE: The need                                                                                                    |                                                                                                    |                                                                                                    |                                                                               |                                                 | he mon                                                                                                    | itorad a                                                                                                    | ologoli                                                                       | ı bı C                                                                                                    | ene                                                                                           |                                              |              |             |                |                  |                                                                                      |
| NOTE: The need                                                                                                    | a to test v                                                                                                    | ia hahe                                                                                                    | sirbeii                                                                       |                                                 | rollme                                                                                                    |                                                                                                    |                                                                               |                                                                                                    | JUE.                                                                                          |                                              |              |             |                |                  |                                                                                      |
| "PLEASE II                                                                                                    | unicar                                                                                                    | E TU                                                                                                    |                                                                               |                                                 |                                                                                                    | ш ру                                                                                                    |                                                                               |                                                                                                    |                                                                                               |                                              |              |             |                |                  |                                                                                      |
|                                                                                                    |                                                                                                    |                                                                                                    | E 10                                                                          | TAL                                             | MUME                                                                                                    | RER O                                                                                                    | FST                                                                           | UDE                                                                                                    | NTS                                                                                           | TES                                          | TING         | i Di        | ITH.           | PAP              | 'ER                                                                                  |
|                                                                                                    |                                                                                                    |                                                                                                    |                                                                               |                                                 |                                                                                                    |                                                                                                    |                                                                               |                                                                                                    |                                                                                               |                                              |              |             |                |                  | 'ER                                                                                  |
| Grade<br>Paper                                                                                                    |                                                                                                    | K 1                                                                                                    |                                                                               |                                                 | NUME<br>3 4                                                                                                    | 5 5                                                                                                    | F 57                                                                          | VDE.                                                                                                    | <i>NTS</i>                                                                                    | <i>7ES</i>                                   | <i>TING</i>  |             |                | <i>PAP</i><br>12 | ER                                                                                   |
| Grade<br>Paperi                                                                                                    | /Penc                                                                                                    | K 1                                                                                                    | 2                                                                             | 2 3                                             | 3 4                                                                                                    |                                                                                                    |                                                                               |                                                                                                    |                                                                                               |                                              |              |             |                |                  | PER                                                                                  |
| Grade<br>Paperi<br>SECTION II: CO                                                                                                 | Penc<br>NSUMA                                                                                                    | K 1                                                                                                    | EST I                                                                         | MATE                                            | 3 4                                                                                                    | 5                                                                                                    | 6                                                                             | 7                                                                                                    | 8                                                                                             | 9                                            | 10           | 1           | 1              | 12               |                                                                                      |
| Grade Paperi SECTION II: CO                                                                                                    | Penc<br>NSUMA                                                                                                    | K 1                                                                                                    | EST I                                                                         | MATE                                            | RIALS<br>dividua                                                                                                    | 5<br>I stud                                                                                                    | 6<br>ents                                                                     | <b>7</b><br>who                                                                                                    | 8                                                                                             | 9                                            | 10           | 1           | 1              | 12               | orm.                                                                                 |
| Grade Paperi SECTION II: CO Base your order re QTY   ISBN                                                                         | IPenc<br>NSUMA<br>equest on                                                                                                    | BLE T                                                                                                    | EST I                                                                         | MATE<br>of ind                                  | RIALS<br>dividua                                                                                                    | 5<br>I stud<br>m Des                                                                                                    | 6<br>lents                                                                    | 7<br>who                                                                                                    | 8<br>will be                                                                                  | 9<br>asses                                   | 10           | 1           | 1              | 12               | orm.                                                                                 |
| Grade Paperd SECTION II: CO Base your order re QTY ISBN C6605006                                                                  | IPenc  NSUMA equest on                                                                                                    | BLE To                                                                                                    | EST I                                                                         | MATE<br>of ind                                  | RIALS<br>dividua<br>Ite                                                                                                    | 5<br>I stud<br>m Des                                                                                                    | 6<br>lents<br>script                                                          | who tion                                                                                                    | will be                                                                                       | 9<br>asses                                   | 10<br>ssed v | vith        | the p          | 12<br>aper f     | orm. UNIT 10/pkg.                                                                    |
| Grade Paperi  SECTION II: CO  Base your order re  QTY ISBN  C66085004                                                             | IPenc<br>NSUMA<br>equest on<br>Grades K                                                                                                    | BLE II<br>the nu                                                                                                    | EST I<br>umber<br>Links                                                       | MATE<br>of ind                                  | RIALS<br>dividua<br>Ite                                                                                                    | 5 stud<br>m Des                                                                                                    | 6<br>lents<br>script<br>swer E<br>Kit (E:                                     | who who seem Cook                                                                                                    | will be<br>w/ Co<br>auide,                                                                    | asses<br>ntent<br>Audic                      | 10<br>ssed v | vith        | the p          | 12<br>aper f     | orm.<br>UNIT<br>10/pkg.<br>Each                                                      |
| Grade   Paperil   SECTION II: CO    Base your order re     QTY   ISBN       C6605006       C6605106                               | IPenc  NSUMA equest on  Grades K Grades K Grades 2-                                                                                                    | BLE To<br>the nu                                                                                                    | EST I umber Links Links                                                       | MATE<br>of ind                                  | RIALS<br>dividua<br>Ite                                                                                                    | I stud<br>m Des<br>ent Ans<br>sroom                                                                                                    | 6<br>lents<br>script<br>swer E<br>Kit (E:                                     | who tion<br>Book<br>xam C                                                                                                    | will be<br>w/ Co<br>auide,<br>w/ Co                                                           | asses                                        | ssed v       | vith        | the p          | aper f           | orm. UNIT 10/pkg. Each                                                               |
| Grade Paperi  SECTION II: CO  Base your order re  QTY ISBN  C66085004                                                             | IPenc  NSUMA equest on  Grades K Grades K Grades 2-                                                                                                    | BLE To<br>the nu                                                                                                    | EST I umber Links Links                                                       | MATE<br>of ind                                  | RIALS<br>dividua<br>Ite                                                                                                    | I stud<br>m Des<br>ent Ans<br>sroom                                                                                                    | 6<br>lents<br>script<br>swer E<br>Kit (E:                                     | who tion<br>Book<br>xam C                                                                                                    | will be<br>w/ Co<br>auide,<br>w/ Co                                                           | asses                                        | ssed v       | vith        | the p          | aper f           | orm. UNIT 10/pkg. Each                                                               |
| Grade   Paperil   SECTION II: CO    Base your order re     QTY   ISBN       C6605006       C6605106                               | IPenc  NSUMA equest on  Grades K Grades K Grades 2- Grades 2-                                                                                                    | the nu<br>1, LAS<br>1, LAS<br>3, LAS<br>3, LAS                                                                                                    | EST I<br>umber<br>Links<br>Links<br>Links                                     | MATE<br>of ind<br>Form<br>Form                  | ERIALS<br>dividua<br>Ite<br>n C Stud<br>n C Clas<br>n C Stud<br>n C Clas                                                                                                    | il stud<br>m Des<br>lent Ans<br>sroom<br>lent Ans                                                                                                    | lents<br>script<br>swer E<br>Kit (E:<br>swer E                                | who tion<br>Book<br>xam (                                                                                                    | will be<br>w/ Co<br>auide,<br>w/ Co                                                           | asses                                        | ssed v       | vith        | the p          | aper f           | orm. UNIT 10/pkg. Each                                                               |
| Grade   Paper!                                                                                                    | Penc NSUMA equest on Grades K. Grades K. Grades 2-Grades 2-Grades 4-Grades 4-Grades | BLE TO<br>the nu<br>1, LAS<br>1, LAS<br>3, LAS<br>5, LAS                                                                                                    | EST I<br>umber<br>Links<br>Links<br>Links<br>Links                            | MATE of ind Form Form Form                      | FRIALS  dividua  Ite  C Stud  C Class  C Class  C Class                                                                                                    | I stud<br>m Des<br>ent Ans<br>sroom<br>lent Ans                                                                                                    | lents<br>script<br>swer E<br>Kit (E:<br>swer E<br>Kit (E                      | who tion<br>Book<br>xam 0<br>Book<br>xam (                                                                                                    | will be<br>w/ Co<br>auide,<br>w/ Co<br>auide,                                                 | asses<br>ntent<br>Audic                      | ssed v       | vith        | the p          | aper f           | orm. UNIT 10/pkg. Each 10/pkg.                                                       |
| Grade   Paper!   SECTION II: CO      Base your order in     QTY   ISBN       C8605004       C660506       C660506       C66050505 | IPenc SumA equest on Grades K. Grades K. Grades 2-Grades 4-Grades 4-Grades | the nutricular the state of the state of the                                                                                                    | EST I<br>umber<br>Links<br>Links<br>Links<br>Links<br>Links                   | MATE<br>of ind<br>Form<br>Form<br>Form          | FIALS dividua Ite n C Stud n C Clas n C Clas n C Clas n C Ctud                                                                                                    | I stud<br>m Des<br>ent Ans<br>sroom<br>lent Ans<br>ent Cor                                                                                                    | lents<br>seript<br>swer E<br>Kit (E:<br>swer E<br>Kit (E                      | who tion Book Sook Sook Sook Book                                                                                                    | will be<br>w/ Co<br>auide,<br>w/ Co<br>auide,                                                 | asses                                        | ssed v       | vith<br>& C | the p          | aper f           | orm. UNIT 10/pkg. Each 10/pkg. Each                                                  |
| Grade   Paper#                                                                                                    | NSUMA<br>equest on<br>Grades K.<br>Grades C.<br>Grades 2-<br>Grades 4-<br>Grades 4-<br>Grades 4-                                                                                                    | the nu 1, LAS 1, LAS 3, LAS 3, LAS 5, LAS 5, LAS 5, LAS                                                                                                    | EST I<br>umber<br>Links<br>Links<br>Links<br>Links<br>Links                   | MATE<br>of ind<br>Form<br>Form<br>Form<br>Form  | RIALS dividua Ite n C Stud n C Clas n C Stud n C Clas n C Stud n C Stud n C Stud n C Stud n C Stud n C Stud n C Stud                                                                                                    | I stud<br>m Des<br>ent Ans<br>sroom<br>lent Ans<br>ent Cor<br>ent Cor                                                                                                    | lents<br>seript<br>swer E<br>Kit (E:<br>Swer E<br>Kit (E<br>swer E<br>ntent E | who tion Book Sam (Book Book Book Book                                                                                                    | will be<br>w/ Co<br>auide,<br>w/ Co<br>auide,                                                 | asses                                        | ssed v       | vith<br>& C | the p          | aper f           | orm.  UNIT  10/pkg. Each  10/pkg. Each  10/pkg. 10/pkg.                              |
| Grade   Paper!                                                                                                    | Penc  NSUMA equest on  Grades K. Grades 2. Grades 2. Grades 4. Grades 4. Grades 4. Grades 4. Grades 4. Grades 6.                                                                                                    | BLE TO<br>the nu<br>1, LAS<br>1, LAS<br>3, LAS<br>3, LAS<br>5, LAS<br>5, LAS<br>8, LAS                                                                                                    | EST II<br>umber<br>Links<br>Links<br>Links<br>Links<br>Links                  | MATE<br>of ind<br>Form<br>Form<br>Form<br>Form  | RIALS dividua Ite n C Stud n C Clas n C Stud n C Clas n C Stud n C Stud n C Stud n C Stud n C Stud n C Stud                                                                                                    | I stud<br>m Des<br>ent Ans<br>sroom<br>dent Ans<br>erot Cor<br>ent Cor<br>sroom                                                                                                    | lents<br>script<br>swer E<br>Kit (E:<br>swer E<br>ntent E<br>Kit (E           | who tion tion 800k xam ( 800k xam ( xamir                                                                                                    | will be<br>w/ Co<br>auide,<br>w/ Co<br>auide,<br>w/ Cu<br>ner's C                             | asses<br>ntent<br>Audio<br>ntent<br>Audio    | ssed v       | vith<br>& C | the p          | aper f           | orm.  UNIT  10/pkg. Each  10/pkg. Each  10/pkg. Each                                 |
| Grade   Paper#                                                                                                    | Penc  NSUMA equest on  Grades K. Grades 2- Grades 2- Grades 4- Grades 4- Grades 4- Grades 4- Grades 6- Grades 6- Grades 6-                                                                                                    | BLE TO<br>the nu<br>1, LAS<br>3, LAS<br>3, LAS<br>5, LAS<br>5, LAS<br>5, LAS<br>8, LAS                                                                                                    | EST I<br>umber<br>Links<br>Links<br>Links<br>Links<br>Links<br>Links<br>Links | MATE of ind Form Form Form Form Form Form       | RIALS dividua Ite n C Stud n C Clas n C Stud n C Stud n C Stud n C Stud n C Stud n C Stud n C Stud n C Stud n C Stud                                                                                                    | I stud<br>m Des<br>ent Ans<br>sroom<br>lent Ans<br>ent Cor<br>sroom<br>lent Ans<br>ent Cor                                                                                                    | lents seript swer E Kit (E: swer E Kit (E swer E Kit (E                       | who tion tion 800k xam ( 800k Xam ( 800k Xami( Xamir Xamir Xamir Xamir Xamir Xamir Xamir Xamir Xamir Xamir Xamir Xamir Xamir Xamir Xamir Xamir Xamir                                                                                                    | will be<br>will be<br>will Co<br>Guide,<br>will Cu<br>will Cu                                 | asses ntent Audic                            | 10 ssed v    | vith<br>& C | the pue Piue P | aper f           | orm.  UNIT  10/pkg. Each  10/pkg. Each  10/pkg. Each  10/pkg.  Each                  |
| Grade   Paper#                                                                                                    | NSUMA<br>equest on<br>Grades K<br>Grades S<br>Grades 2-<br>Grades 4-<br>Grades 4-<br>Grades 4-<br>Grades 6-<br>Grades 6-<br>Grades 6-<br>Grades 6-                                                                                                    | K 1<br>the nu<br>the nu<br>the<br>the nu<br>the nu<br>the<br>nu<br>the nu<br>the nu<br>t | ESTI LINKS LINKS LINKS LINKS LINKS LINKS LINKS LINKS LINKS LINKS LINKS LINKS  | Form Form Form Form Form Form Form Form         | FIALS  dividua  Ite  C Stud  C Clas  C Clas  C Stud  C Stud  C Stud  C Stud  C Stud  C Stud  C Stud  C Stud  C Stud  C Stud  C Stud  C Clas                                                                                  | I stud<br>m Des<br>ent Ans<br>sroom<br>lent Ans<br>sroom<br>lent Cor<br>sroom<br>lent Cor<br>sroom                                                                                                    | 6                                                                             | who tion Sook Sook Sook Sook Sook Sook Sook So                                                                                                    | will be<br>will be<br>will Co<br>Guide,<br>will Cu<br>Guide,<br>will Cu<br>will Cu<br>will Cu | asses ntent Audic                            | 10 ssed v    | vith<br>& C | the pue Piue P | aper f           | orm.  UNIT 10/pkg. Each 10/pkg. Each 10/pkg. 10/pkg. 10/pkg. 10/pkg. 10/pkg. 10/pkg. |
| Grade   Paper#                                                                                                    | NSUMA equest on Grades K. Grades S. Grades 2. Grades 4. Grades 4. Grades 4. Grades 6. Grades 6. Grades 6. Grades 6. Grades 6.                                                                                                    | K 1  the nu  the nu  1, LASS 3, LAS 3, LAS 5, LAS 5, LAS 8, LAS 8, LAS 8, LAS 12, LAS                                                                                                    | EST I I I I I I I I I I I I I I I I I I I                                     | Pormare Form Form Form Form Form Form Form Form | FIALS  dividua  Ite  C Stud  C Class  C Stud  C Stud  C Stud  C Stud  C Stud  C Stud  C Stud  C Stud  C Stud  C Stud  C Stud  C Stud  C Stud  C Stud  C Stud  C Stud  C Stud  C Stud  C Stud  C Stud  C Stud  C Stud  C Stud | I stud I stud I stud I stud I stoom I sroom I ent An: I ent Cor I ent Cor I | lents script Swer E Kit (E swer E ntent E Kit (E                              | who tion 300k xam ( 300k xam ( 30 | will be<br>wit Co<br>Guide,<br>wit Cu<br>wit Cu<br>wit Cu<br>wit Cu                           | asses ntent Audic ntent Audic e Pict Guide i | DOCD,        | vith & C    | the pue Piue P | aper f           | orm. UNIT 10/pkg. Each 10/pkg. Each 10/pkg. 10/pkg. 10/pkg. 10/pkg. 10/pkg.          |

Expect materials to arrive separately.

Test Coordinator Kit Materials are shipped from DRC Maple Grove office.

Test Materials are shipped from DRC Brooklyn Park Office.

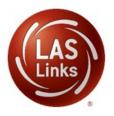

#### **Considerations For Entering Student Accommodations**

- Accommodations are entered by the English Learner Assessment Coordinator (ELAC) as recorded and confirmed for the current school year.
- When all accommodations information has been gathered by student and subtest area (Speaking, Listening, Reading, and Writing), the ELAC will submit accommodations during the available LAS Links Accommodation Entry Window.

December 7, 2020 through the end of the test window April 30, 2021\*

- Accommodations are recorded online for each subtest area, for each student identified as both an English Learner and a student with a disability. These students require one or more accommodations in at least one subtest area.
- ELACs will indicate in each subject area if a student has one or more accommodations in that subject by checking category 3, the actual accommodation is not indicated here.
- ELACs should maintain a list of actual accommodations to ensure they are provided appropriately to each student in each subject by proctors.
- Accommodations are recorded in the demographic area for each student. <u>Therefore to ensure accurate recording and scoring it is critical that no changes or additions other than the accommodations be entered in the demographic area. The ELAC MUST confirm the student has not started testing at the time they are entering accommodations. If a change is made to demographics or accommodations while a student is currently testing significant consequences for student testing, scoring and reporting will occur.
  </u>

\* End Date Subject to Change

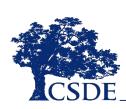

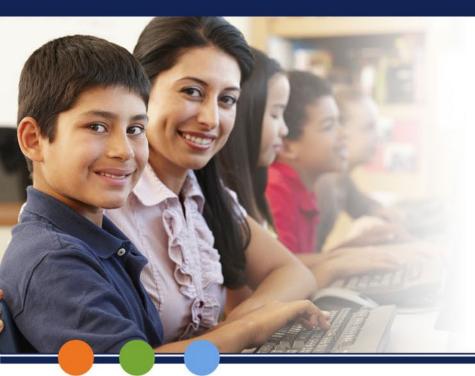

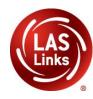

# Option 1: Recording Accommodations by Individual Student

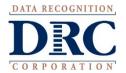

#### **LAS Links Online**

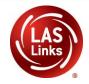

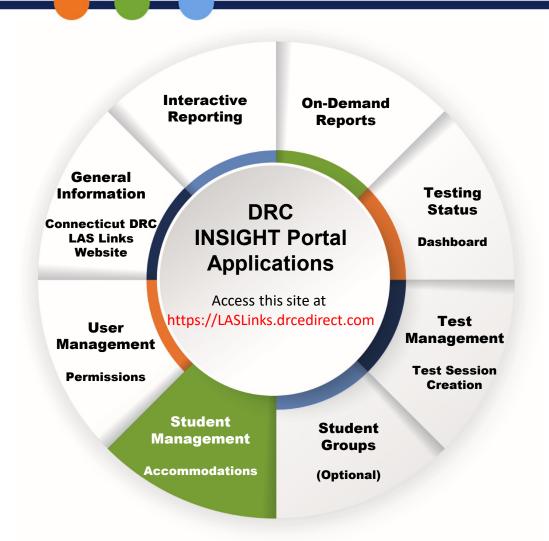

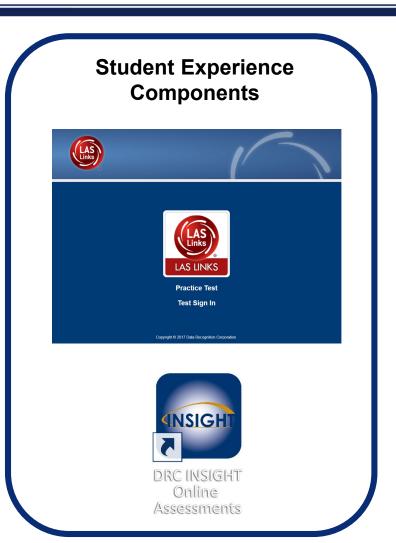

# Connecticut DRC LAS Links Website: Accommodations

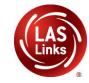

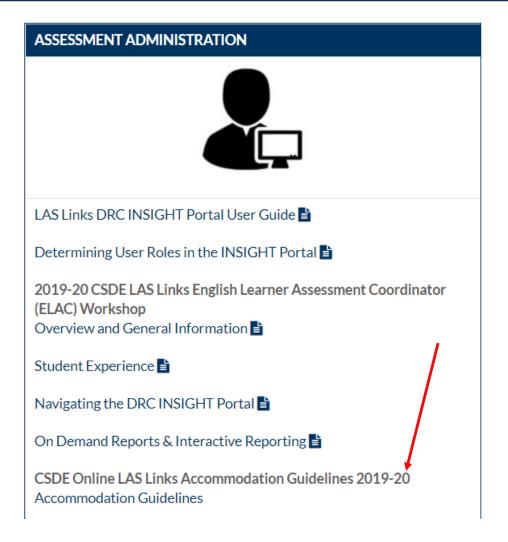

#### **Accommodations**

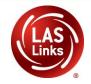

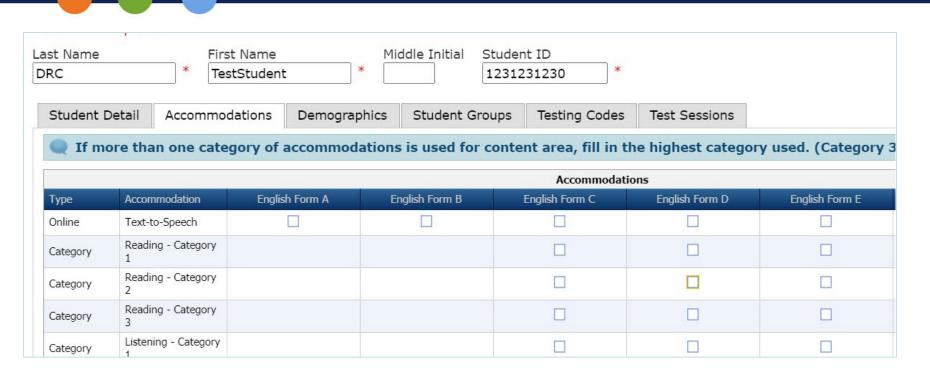

Accommodations for a student must be entered prior to testing by that student.

Enter Accommodations under Form D column.

## **Student Management Application**

Publicly accessible vers

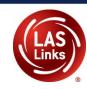

DRCINSIGHT" LAS LINKS MY APPLICATIONS ▼ SCORING AND REPORTING PARTICIPANT PREPARATION Student Management Report Delivery Welcome to t Student Group Management **Educator Scoring** Congratulations, you ha **Test Administrator Management** Interactive Reports Several helpful links are **User Management** GENERAL INFORMATION If you are having difficu TEST PREPARATION **General Information** LASLinksHelpDesk@da **Test Management** TECHNOLOGY SETUP 866.282.2250 (7:00 a.m. POST-TEST ACTIONS Central Office Services ACCESS ONLINE

Student Management

browser for this public version of the Online Tools Training.

WBTE Portal: https://wbte.drcedirect.com/LL/portals/ll

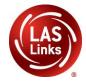

#### **Step 1: Manage Students**

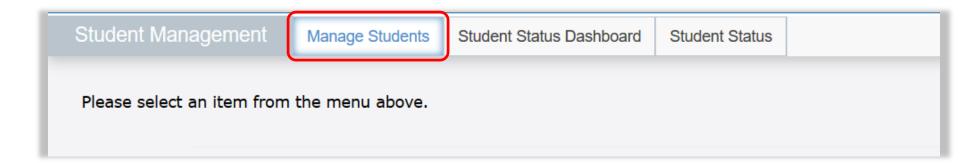

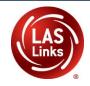

#### Step 2: Select a District and School, then select Find Students.

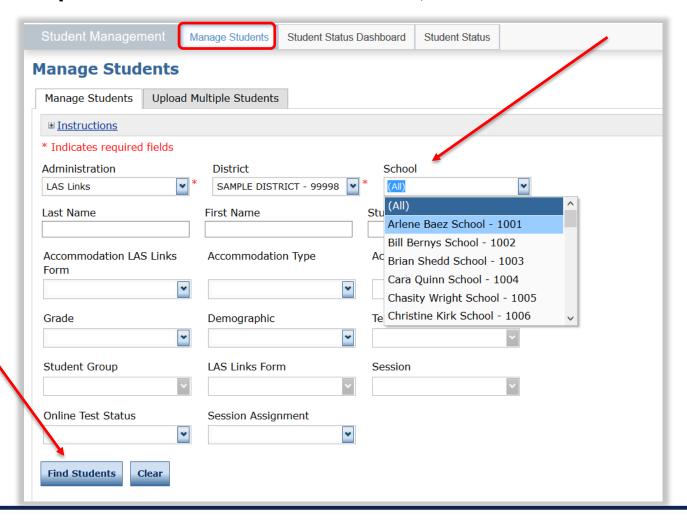

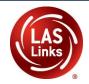

**Step 3: Choose** from the list for whom you must assign or remove accommodations by clicking the **Edit Action button** to the right of the student

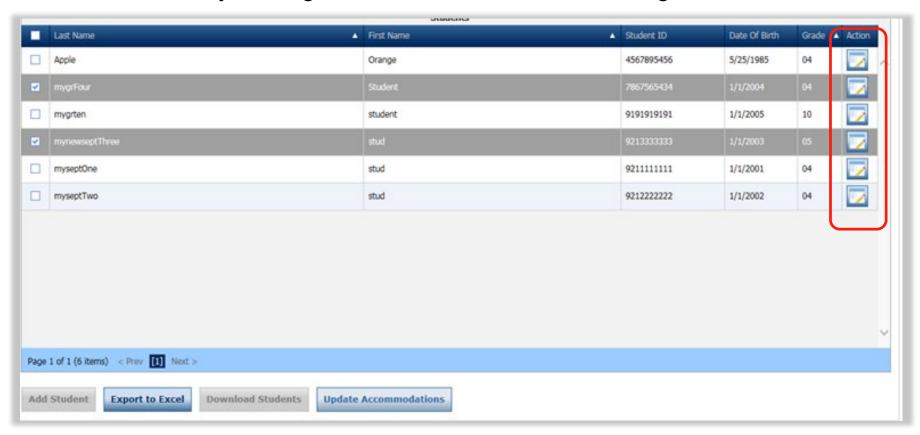

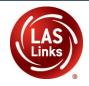

#### Step 4: Click on the Accommodations tab on the Edit Student screen

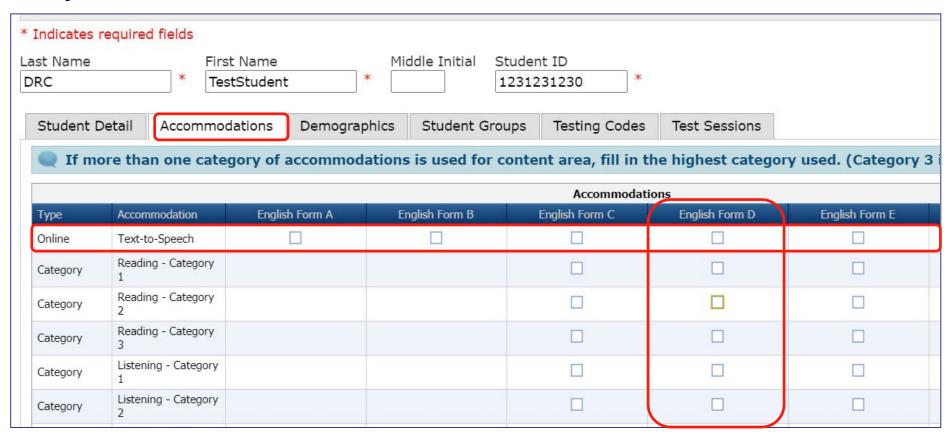

Enter Accommodations under English Form D

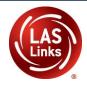

**Step 5:** Scroll down and choose only **Category 3** as applicable for each of the domains for which the accommodation(s) are administered

| st Name<br>RC |                           | : Name<br>tStudent |                      | tudent ID<br>.231231230 * |                    |                   |
|---------------|---------------------------|--------------------|----------------------|---------------------------|--------------------|-------------------|
| Student [     | Detail Accommod           | ations Demograp    | hics Student Gro     | ups Testing Codes         | Test Sessions      |                   |
| If me         | ore than one categ        | jory of accommoda  | ations is used for c | ontent area, fill in t    | ne highest categor | y used. (Category |
|               |                           |                    |                      | Accommodati               | ons                |                   |
| Туре          | Accommodation             | English Form A     | English Form B       | English Form C            | English Form D     | English Form E    |
| Online        | Text-to-Speech            |                    |                      |                           |                    |                   |
| Category      | Reading - Category<br>1   |                    |                      |                           |                    |                   |
| Category      | Reading - Category<br>2   |                    |                      |                           |                    |                   |
| Category      | Reading - Category<br>3   |                    |                      |                           |                    |                   |
| Category      | Listening - Category<br>1 |                    |                      |                           |                    |                   |
|               |                           |                    |                      |                           |                    |                   |

#### Step 5: Create list of all students marked with accommodations

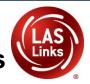

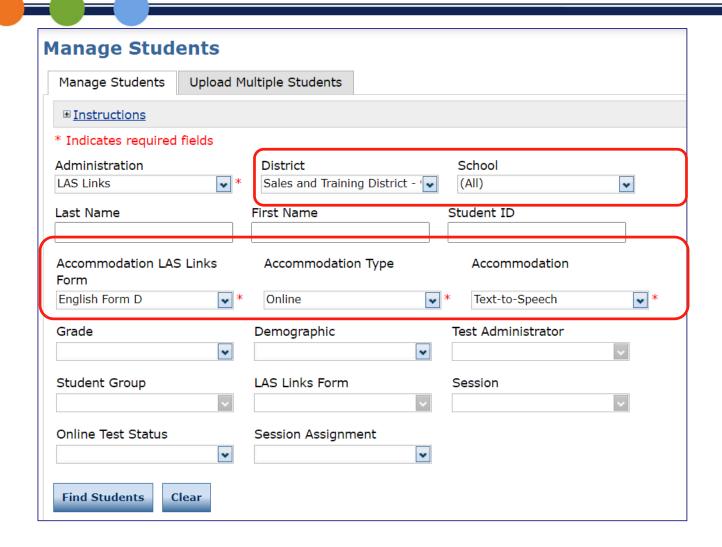

#### Take Note...

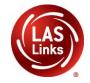

#### **Outplaced School/Students**

- Outplaced students have been included in the Student Management System
- CT users will be able to select Outplaced Students to provide accommodations and provide test sessions.
- Districts will see the outplaced students they are responsible for in their student files.

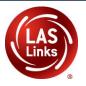

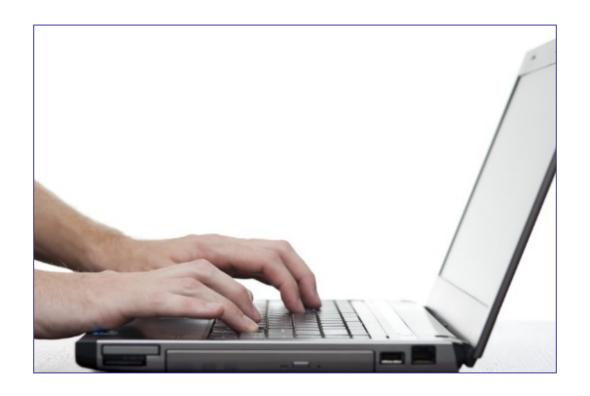

#### **DRC INSIGHT PORTAL DEMONSTRATION**

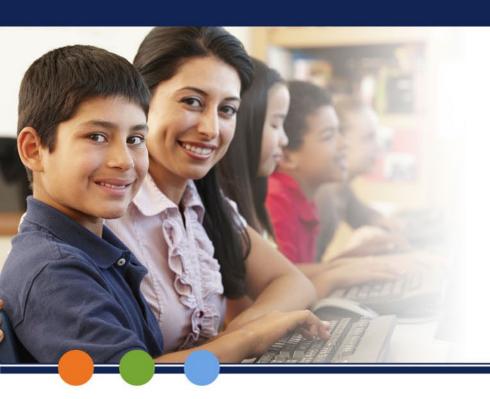

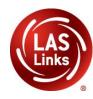

# Option 2: Recording Accommodations for Multiple Students

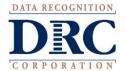

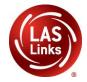

#### Step 1: Select a District and School, then select Find Students.

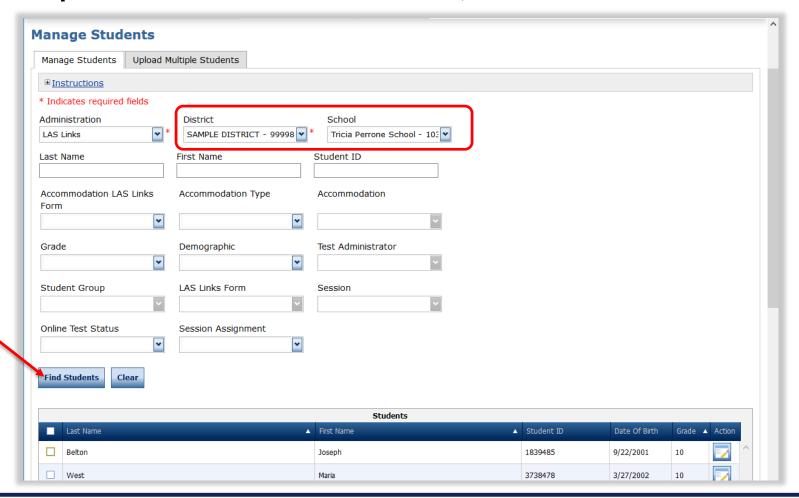

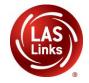

#### Step 2: Select Students – click in box(es)

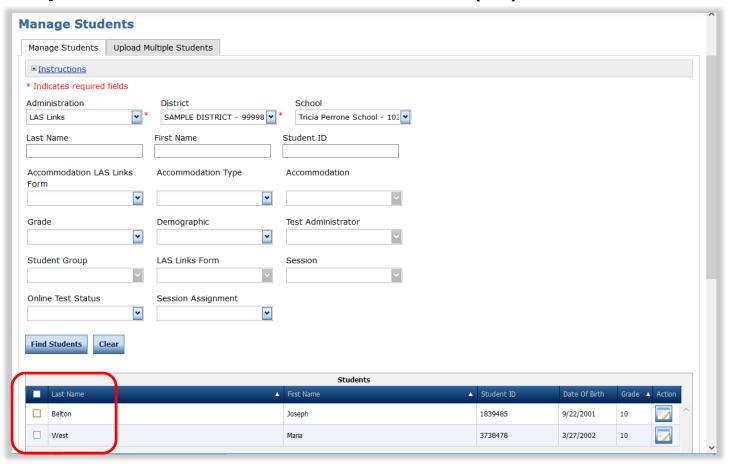

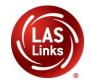

#### Step 3: Scroll down, choose Update Accommodations

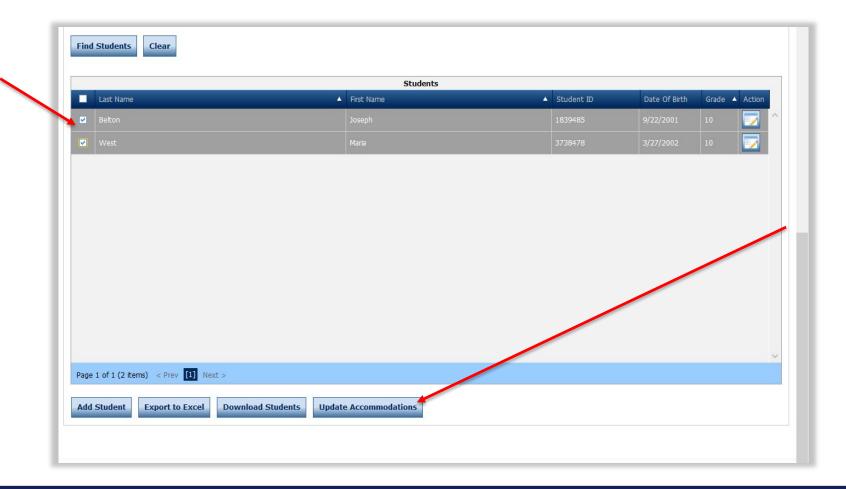

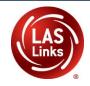

Step 4: Check all necessary Category 3 boxes for each domain under English Form D

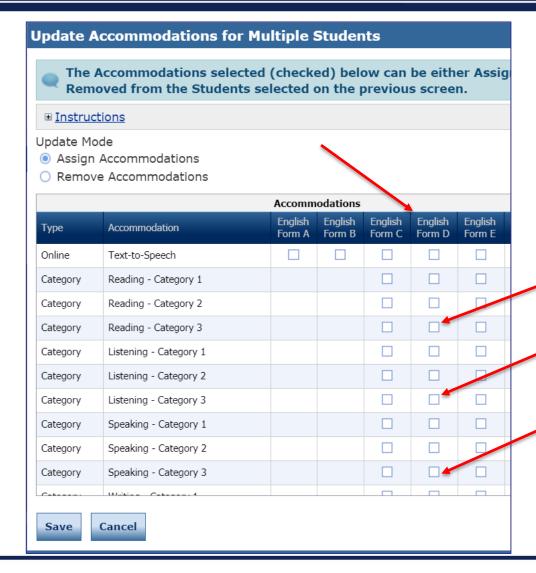